# **UNIVERSIDADE FEDERAL DO MARANHÃO DEPARTAMENTO DE INFORMÁTICA CURSO DE CIÊNCIA DA COMPUTAÇÃO**

**Disciplina: Avaliação de Desempenho Prof: Mário Meireles Teixeira** 

# **Trabalho de Simulação: Acesso de Clientes a Web (Cenário sem Proxy)**

#### **Objetivo**

Avaliar o comportamento de estações de trabalho executando navegadores da web, em um ambiente sem servidor proxy.

#### **Visão Geral**

Considere *M* estações de trabalho, executando navegadores da web, conectadas a uma LAN, que por sua vez conecta-se à Internet através de um roteador de um ISP (*Internet Service Provider*), conforme figura abaixo:

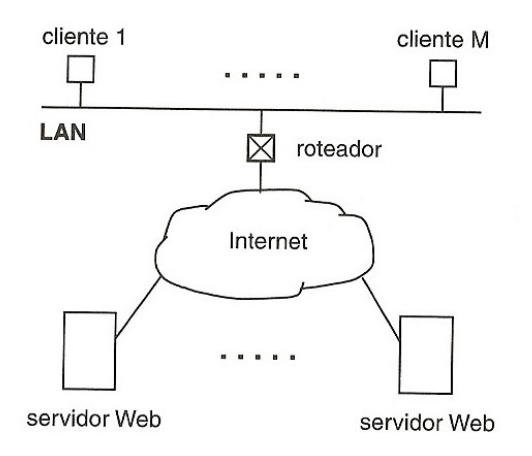

A figura a seguir mostra o modelo de redes de filas correspondente:

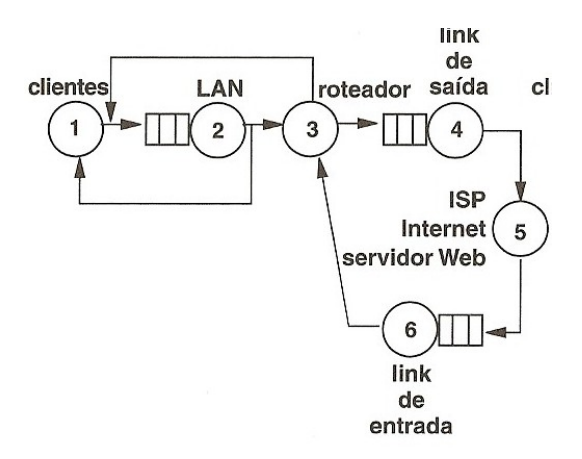

Leia a seção 10.3 do livro *Planejamento de Capacidade para Serviços na Web*, de Menascé & Almeida, para um melhor entendimento dos modelos.

# **Cenário**

Considere um site com 150 micros conectados a uma LAN Ethernet, que está conectada à Internet por meio de um roteador que possui uma latência de 50 µs/pacote. A conexão com a Internet é um link de 56 Kbps. Dez por cento dos clientes estão navegando ativamente na web a qualquer momento e cada usuário gera requisições a servidores web externos a uma taxa média de 0,3 req/seg quando estão no estado de pensar. Isso inclui requisições para documentos contidos nas páginas (documentos *inline*). Os documentos solicitados dos clientes foram classificados em quatro categorias, com tamanho médio e frequencia de ocorrência dados por: 0,8 KBytes (35%), 5,5 KB (50%), 80 KB (14%) e 800 KB (1%). O RTT médio da Internet para os sites mais usados pelos clientes foi medido como sendo 100 ms, usando o comando *ping*. A taxa de transferência efetiva da Internet, a partir desses servidores web remotos, foi observada como sendo 20 Kbps em média. O tamanho médio das requisições HTTP enviadas pelo navegador aos servidores remotos é de 100 bytes.

Pergunta-se:

- a) Qual é a taxa de processamento em requisições/seg para todos os clientes?
- b) Qual é o gargalo do sistema?
- c) Qual é o tempo de resposta médio percebido por cada usuário?
- d) Como se pode resolver o problema de gargalo do sistema? Mostre por simulação.

Os parâmetros de entrada do sistema estão mais bem detalhados na seção 10.3 do livro citado acima.

# **Requisitos**

O cenário descrito deve ser simulado utilizando-se o simulador SimPack, na versão C++ ou Java.

# **Apresentação do Trabalho**

O trabalho será apresentado em sala de aula, em sessões de 20 min, por equipes de 2 ou 3 pessoas.

A seguinte documentação deve ser entregue quando da apresentação do trabalho:

- a) Visão geral do programa de simulação (solução adotada, rotinas de tratamento de eventos, algoritmos utilizados);
- b) Planilha com os resultados numéricos e gráficos;
- c) Apreciação crítica dos resultados;
- d) Relatório das simulações executadas (fornecido pelo SimPack);
- e) Programa fonte organizado (enviar por email).